# L1 with Shape Constraints

In[1506]:= **x = 0; Remove["Global`\*"]; DateList[Date[]] // Most**

Out[1506]= {2020, 4, 29, 20, 47}

## Log utility and C-D production

We analyze the discrete-time growth model with Cobb-Douglas production function and quadratic utility.

We choose parameters so that the steady state is k=1.

```
In[1507]:= β = 95/100; α = 1/4; ftrue[x_] = x + A x^α;
     A=(1-β)/(α β); kss=1; css = ftrue[1]-1;
```
We choose the log utility function

```
In[1509]:= utrue[x_] = Log[x];
```
### Choose production and utility function

In[1510]:= **f[x\_] = ftrue[x]; u[c\_] = utrue[c];**

Define Euler equation error function

 $\ln[1511] =$  Eulerf[x\_] = u'[cf[x]] -  $\beta$ u'[cf[f[x] - cf[x]]]  $\times$  f'[f[x] - cf[x]]

$$
\text{Out[1511]} = \ \frac{1}{cf\left[x\right]} - \frac{19\left(1 + \frac{1}{19\left(\frac{4x^{1/4}}{19} + x - cf\left[x\right]\right)^{3/4}}\right)}{20\ cf\left[\frac{4x^{1/4}}{19} + x - cf\left[x\right]\right]}
$$

### Choose domain, approximation, and nodes

Set the range over which we solve the problem

```
In[1512]:= xmin = .2; xmax = 2.0;
```
Choose approximation

```
In[1513]:= degreecf = 9;
```

```
cf[x_ = Sum[a[i] x^i, {i, 0, degree} f];
```
Choose approximation nodes

```
In[1515]:= numpts = 17;
      delx = (xmax - xmin) / (numpts - 1);
       nodes = Table[x, {x, xmin, xmax, delx}]
Outi1517|= {0.2, 0.3125, 0.425, 0.5375, 0.65, 0.7625, 0.875, 0.9875,
```

```
1.1, 1.2125, 1.325, 1.4375, 1.55, 1.6625, 1.775, 1.8875, 2.}
```
Display the Euler equation error function (don't look too closely; it is ugly)

In[1518]:= **Eulerf[x];**

## Create the optimization problem

### Create simple initial guess for a

The following creates an initial guess for the a[i] coefficients that is zero at  $k=0$ , and is css at  $k=1$ 

```
In[1519]: varsa = Variables cf[7^{1/7}]Out[1519]= \{a[0], a[1], a[2], a[3], a[4], a[5], a[6], a[7], a[8], a[9]\}In[1520]:= inita = Table[0, {Length[varsa]}];
       inita[[2]] = css // N;
       vvarsa = {varsa, inita} // Transpose
Out[1522]= \{a[0], 0\}, \{a[1], 0.210526\}, \{a[2], 0\}, \{a[3], 0\},
        \{a[4], 0\}, \{a[5], 0\}, \{a[6], 0\}, \{a[7], 0\}, \{a[8], 0\}, \{a[9], 0\}
```
vvarsa is the list of variables and initial conditions we feed to the optimizer.

#### Replace equations with upper and lower bounds

If we pursued a nonlinear equation approach, we would try to solve the equation

Eulerf[k] =  $0$ 

for all k in the set of approximation nodes.

We do not do that because we may have more nodes than a[i] coefficients. Also, we want to add conditions to steer the solution in the right direction.

We replace the Euler equations with lower and upper bounds

 $\ln[1523]$  EulerBnds = Table [- $\lambda$ ][i]  $\leq$  Eulerf[nodes[[i]]]  $\leq \lambda$ u[i], {i, 1, Length[nodes]}];

We constrain the  $\lambda$ 's to be nonnegative

 $\ln[1524]$  =  $\lambda$ bnds = Table[{ $\lambda$ l[i] ≥ 0,  $\lambda$ u[i] ≥ 0}, {i, 1, Length[nodes]}];

We want to create an optimization problem that pushes all the bounds as close to zero as possible.

### Define the objective in terms of the bounds

Our objective is the sum of the magnitude of the bounds (now you see why the  $\lambda$ 's must be nonnegative).

```
In[1525]:= fitobj = Sum[λl[i] + λu[i], {i, 1, Length[nodes]}];
```
Our initial guesses for the  $\lambda$ 's are numbers that are large enough so that all the Euler equation error bounds are true at the initial guess.

```
In[1526]:= varsλ = Variables[fitobj];
          initλ = Table[100 000, {Length[varsλ]}];
         vvarsλ = {varsλ, initλ} // Transpose
_{\text{Out[1528]}={}} {\lambda[1], 100 000}, {\lambda[2], 100 000}, {\lambda[3], 100 000},
            \{\lambda [4], 100000\}, \{\lambda [5], 100000\}, \{\lambda [6], 100000\}, \{\lambda [7], 100000\},\{\lambda \begin{bmatrix} 8 \end{bmatrix}, 100000\}, \{\lambda \begin{bmatrix} 9 \end{bmatrix}, 100000\}, \{\lambda \begin{bmatrix} 10 \end{bmatrix}, 100000\}, \{\lambda \begin{bmatrix} 11 \end{bmatrix}, 100000\}, \}\{\lambda1[12], 100000\}, \{\lambda1[13], 100000\}, \{\lambda1[14], 100000\},\{\lambda [15], 100000\}, \{\lambda [16], 100000\}, \{\lambda [17], 100000\}, \{\lambda [1], 100000),
            \{\lambda u[2], 100000\}, \{\lambda u[3], 100000\}, \{\lambda u[4], 100000\}, \{\lambda u[5], 100000\},\{\lambda u[6], 100000\}, \{\lambda u[7], 100000\}, \{\lambda u[8], 100000\}, \{\lambda u[9], 100000\},\{\lambda u[10], 100000\}, \{\lambda u[11], 100000\}, \{\lambda u[12], 100000\}, \{\lambda u[13], 100000\},\{\lambda u[14], 100000\}, \{\lambda u[15], 100000\}, \{\lambda u[16], 100000\}, \{\lambda u[17], 100000\}\}
```
### Add shape constraints

We impose the requirement that there is positive savings at xmin and negative savings at xmax.  $\ln[1529]$  = consbnd = {f[xmax] ≥ cf[xmax] ≥ f[xmax] - xmax, 0 ≤ cf[xmin] ≤ f[xmin] - xmin}; Impose monotonicity at the approximation nodes

In[1530]:= **ConsMono = Table[ cf'[nodes[[i]]] ≥ 0, {i, 1, Length[nodes]}];**

### Collect all variables and constraints

Collect all variables

```
In[1531]:= vars = Union[vvarsa, vvarsλ];
```
Collect all constraints

In[1532]:= **Constraints = Union[λbnds, ConsMono, EulerBnds, consbnd] // Flatten;**

### Solve

#### Solve the optimization problem

```
In[1533]:= {errsum, sola} = FindMinimum[{fitobj, Constraints}, vars]
\text{Out[1533]} = \{0.000340554, \{a[0] \rightarrow 0.0428438, a[1] \rightarrow 0.348768, a[2] \rightarrow -0.605764, \}a[3] \rightarrow 1.15677, a[4] \rightarrow -1.55843, a[5] \rightarrow 1.41578, a[6] \rightarrow -0.844387,
                  a[7] \rightarrow 0.315808, a[8] \rightarrow -0.0670288, a[9] \rightarrow 0.00615191, \lambda [11] \rightarrow 1.76841 \times 10^{-7},
                 \lambdal[2] \rightarrow 1.33367 \times 10<sup>-7</sup>, \lambdal[3] \rightarrow 1.40437 \times 10<sup>-6</sup>, \lambdal[4] \rightarrow 8.09838 \times 10<sup>-8</sup>,
                 \lambdal[5] \rightarrow 1.33705 \times 10<sup>-7</sup>, \lambdal[6] \rightarrow 0.0000513749, \lambdal[7] \rightarrow 3.78552 \times 10<sup>-7</sup>,
                 \lambdal[8] \rightarrow 8.10743 \times 10<sup>-8</sup>, \lambdal[9] \rightarrow 8.11184 \times 10<sup>-8</sup>, \lambdal[10] \rightarrow 3.53446 \times 10<sup>-6</sup>,
                 \lambdal[11] \rightarrow 0.0000217609, \lambdal[12] \rightarrow 1.18514 \times 10<sup>-7</sup>, \lambdal[13] \rightarrow 8.12917 \times 10<sup>-8</sup>.
                 \lambdal[14] \rightarrow 1.98148 \times 10<sup>-7</sup>, \lambdal[15] \rightarrow 0.0000362548, \lambdal[16] \rightarrow 9.65944 \times 10<sup>-8</sup>,
                 \lambdal[17] \rightarrow 2.03279 \times 10<sup>-7</sup>, \lambdau[1] \rightarrow 1.67058 \times 10<sup>-7</sup>, \lambdau[2] \rightarrow 2.38453 \times 10<sup>-7</sup>,
                 \lambdau[3] \rightarrow 8.71537 \times 10<sup>-8</sup>, \lambdau[4] \rightarrow 0.000110718, \lambdau[5] \rightarrow 2.37445 \times 10<sup>-7</sup>,
                  \lambdau[6] \rightarrow 8.10702 \times 10<sup>-8</sup>, \lambdau[7] \rightarrow 1.08675 \times 10<sup>-7</sup>, \lambdau[8] \rightarrow 0.0000501108,
                  \lambdau[9] \rightarrow 0.0000395757, \lambdau[10] \rightarrow 8.33016 \times 10<sup>-8</sup>, \lambdau[11] \rightarrow 8.12903 \times 10<sup>-8</sup>,
                  \lambdau [12] \rightarrow 3.00678 \times 10<sup>-7</sup>, \lambdau [13] \rightarrow 0.000021683, \lambdau [14] \rightarrow 1.51401\times 10<sup>-7</sup>,
                 \lambdau [15] \rightarrow 8.11376 \times 10^{-8}, \lambdau [16] \rightarrow 6.07801 \times 10^{-7}, \lambdau [17] \rightarrow 1.48446 \times 10^{-7}}
```
## Verify solution quality

Check the constraints

- In[1534]:= **consbnd /. sola**
- Out[1534]= {True, True}
- In[1535]:= **EulerBnds /. sola**
- Out[1535]= {True, True, True, True, True, True, True, True, True, True, True, True, True, True, True, True, True}

In[1536]:= **ConsMono /. sola**

Out[1536]= {True, True, True, True, True, True, True, True, True, True, True, True, True, True, True, True, True}

```
Define consumption function implied by the solution
```

```
In[1537]:= csol[x_] = cf[x] /. sola
```

```
Out[1537]= 0.0428438 + 0.348768 x - 0.605764 x^2 + 1.15677 x^3 - 1.55843 x^4 +
        1.41578 x^5 - 0.844387 x^6 + 0.315808 x^7 - 0.0670288 x^8 + 0.00615191 x^9
```
Plot the Euler equation errors normalized by u'[css]

```
In[1538]:= normalizedError = (Eulerf[x] / u'[css]) /. sola;
```
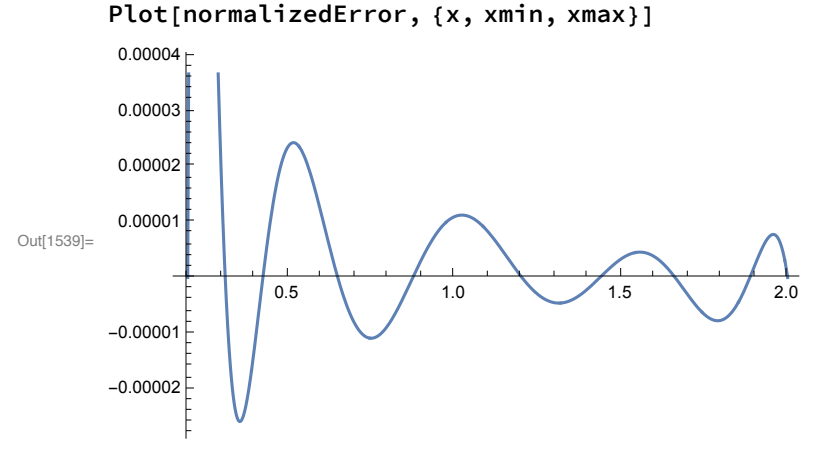

### Summary

Plot consumption and savings functions

```
In[1540]= {Plot[csol[x], {x, xmin, xmax}], Plot[f[x] - x - csol[x], {x, xmin, xmax}]}
```
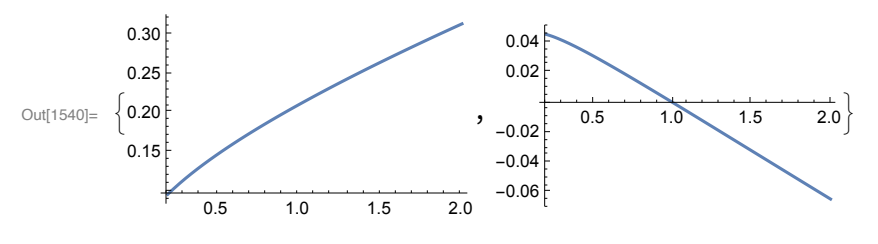

Lessons

Should use constrained optimization

Must worry about shape

Must keep optimization problems well-conditioned